# Análisis de componentes principales Práctica

### **Pedro López-Roldán**

*Departamento de Sociología Centro de Estudios Sociológicos sobre la Vida Cotidiana y el Trabajo (QUIT) Instituto de Estudios del Trabajo (IET) Universidad Autónoma de Barcelona* [Pedro.Lopez.Roldan@uab.cat](mailto:Pedro.Lopez.Roldan@uab.cat)

## **Sandra Fachelli**

*Departamento de Sociología Universidad de Barcelona Grupo de Investigación en Educación y Trabajo (GRET) Universidad Autónoma de Barcelona* [Sandra.Fachelli@ub.edu](mailto:Sandra.Fachelli@ub.edu)

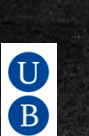

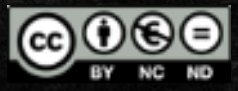

**UMB** 

#### **Material Docente** Práctica ACP Análisis de Componentes Principales: un ejemplo de la Ciudad Autónoma de **Buenos Aires.**

## 9

Sandra Fachelli Departamento de Sociología y Análisis de las Organizaciones Universidad de Barcelona Grupo de Sociologia Empirica

Grupo de Investigación en Educación y Trabajo (GRET) Universidad Autónoma de Barcelona

#### **UAB**

Pedro López-Roldán Departamento de Sociologia Centro de Estudios Sociológicos sobre la Vida Cuotidiana y el Trabajo (QUIT) Instituto de Estudios del Trabaio (IET) Universidad Autónoma de Barcelona

@000

## **Exploración del 1er Modelo de Estratificación**

Reproducción lo más fiel posible del modelo que el Arquitecto Torres había hecho para el Censo de Población y Vivienda de 1991

Link: <http://ddd.uab.cat/record/169929> o <http://pagines.uab.cat/plopez/sites/pagines.uab.cat.plopez/files/ACP-Torres.pdf>

#### **ACP: Un ejemplo sobre la Ciudad Autónoma de Buenos Aires. 1ra Parte**

Los autores del Material Docente han recibido el encargo de elaborar una muestra estratificada utilizando el Censo de Población y Vivienda de 2010 de Argentina.

La primera parte del análisis consiste en reproducir para 2010 un análisis que el Arquitecto Torres realizó para la Ciudad de Bs. As. con el Censo de 1991.

## **Ejercicio 1:**

Se pretende que reproduzcas el análisis seleccionado las variables definidas por el modelo que se presenta a continuación. Realiza el ACP e interpreta los resultados.

Si el análisis arroja varios factores interpreta los dos primeros.

Seleccione la base: • CABA-Censo2010Torres say

<http://pagines.uab.cat/plopez/sites/pagines.uab.cat.plopez/files/CABA-Censo2010Torres.sav>

Si necesita corroborar el análisis seleccione la sintaxis • ACP-Torres.sps

<http://pagines.uab.cat/plopez/sites/pagines.uab.cat.plopez/files/ACP-Torres.sps>

**Material Docente** Práctica ACP **Análisis de Componentes** Principales: un ejemplo de la **Ciudad Autónoma de Buenos Aires.** 

## $\frac{1}{\mathbf{B}}$

**Sandra Fachelli** Departamento de Sociología y Análisis de las Organizaciones Universidad de Barcelona Grupo de Sociologia Empírica Sandra.Fachelli@ub.edu

Grupo de Investigación en Educación y Trabajo (GRET) Universidad Autónoma de Barcelona

### UNB

Pedro López-Roldán Departamento de Sociología Centro de Estudios Sociológicos sobre la Vida Cuotidiana y el Trabajo (QUIT) Instituto de Estudios del Trabajo (IET) Universidad Autónoma de Barcelona Pedro.Lopez.Roldan@uab.cat

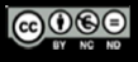

## **1) Selecciona las siguientes variables y realiza el ACP**

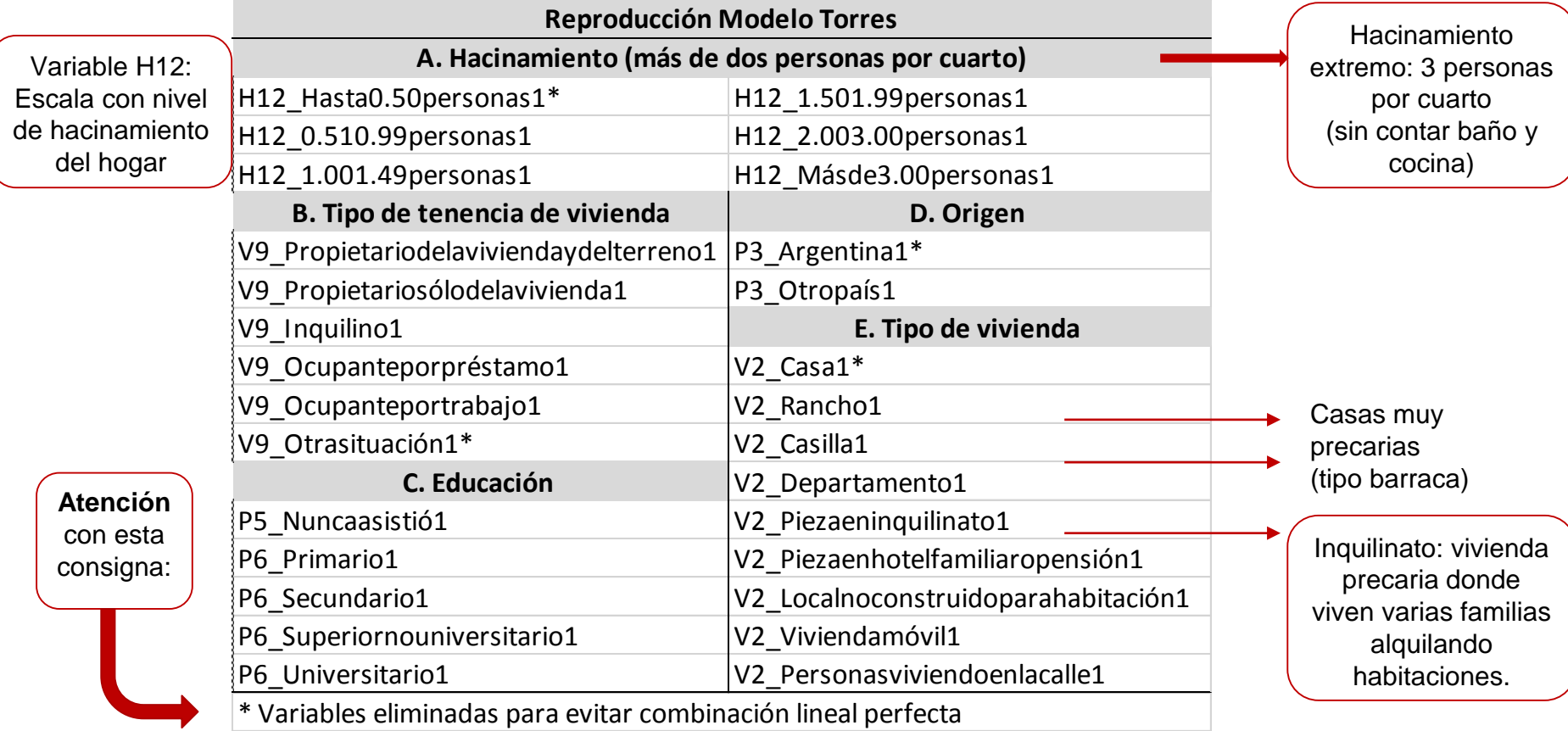

**Analizar... / Reducción de Dimensiones... / Factor...**

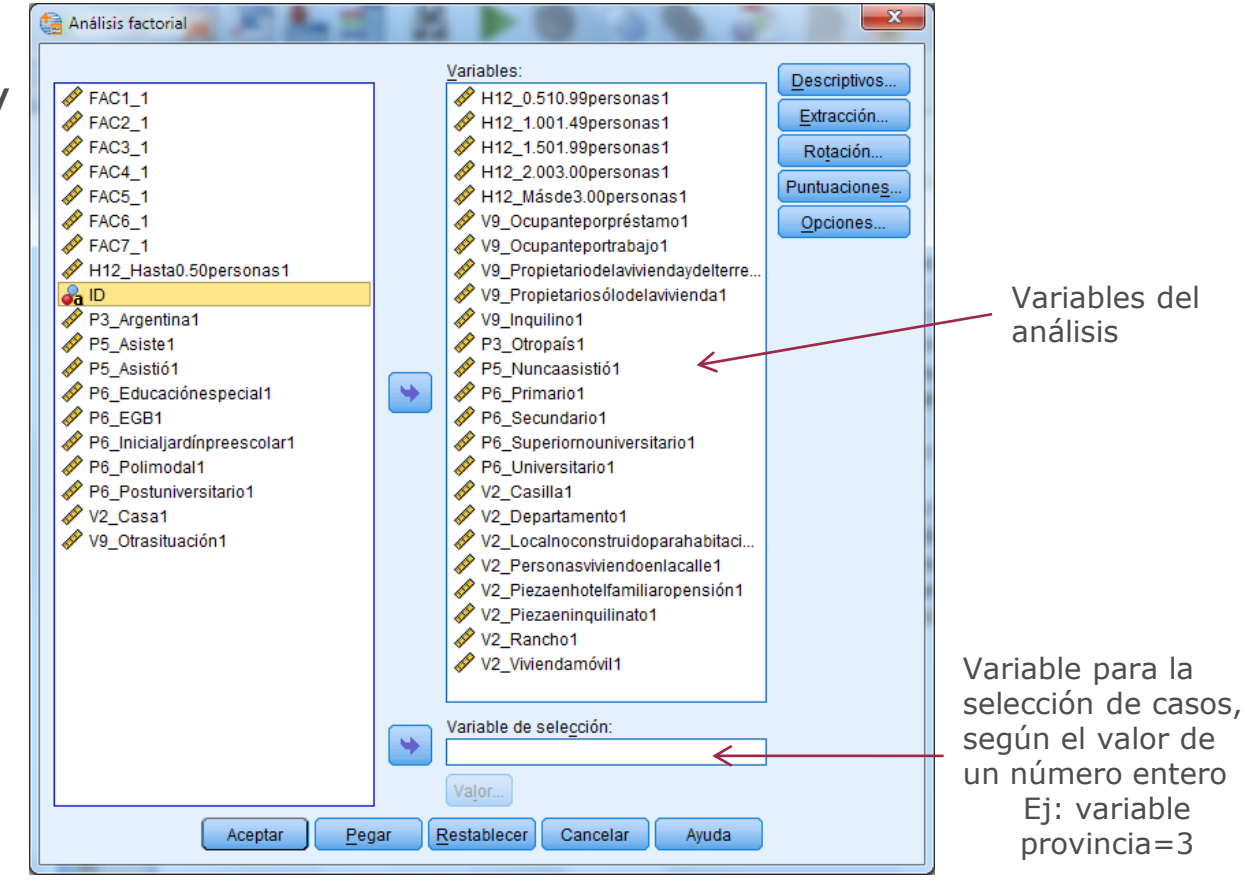

### **Descriptivos**

Media, desviación típica y número de casos válidos para cada variable

#### Matriz de correlaciones

con la significación y el determinante (tiene que ser próximo a cero pero no cero porque eso sería combinación lineal perfecta y genera una indeterminación en el cálculo)

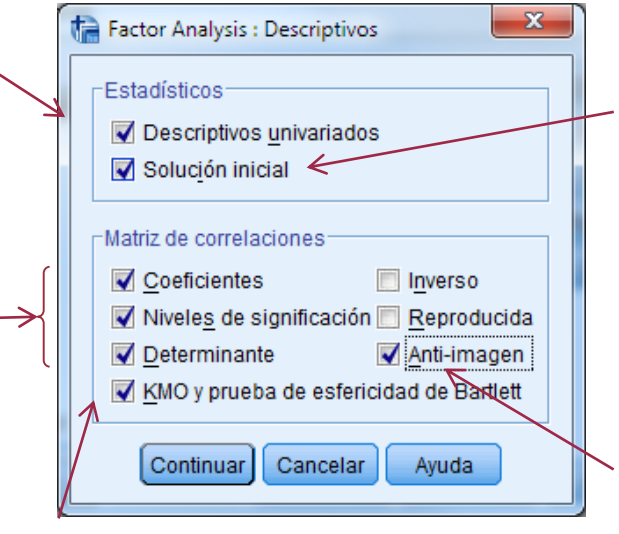

La medida de adecuación muestral de Kaiser-Meyer-Olkin contrasta si las correlaciones parciales entre las variables son pequeñas.

La prueba de esfericidad de Bartlett contrasta si la matriz de correlaciones es una matriz identidad, que indicaría que el modelo factorial es inadecuado

La solución inicial muestra las comunalidades iniciales, los autovalores y el porcentaje de varianza explicada

#### Matriz de correlaciones anti-

imagen contiene los negativos de los coeficientes de correlación (covarianza) parcial. La mayoría de los elementos no diagonales deben ser pequeños. La diagonal muestra la medida de adecuación muestral de cada variable

### **Extracción**

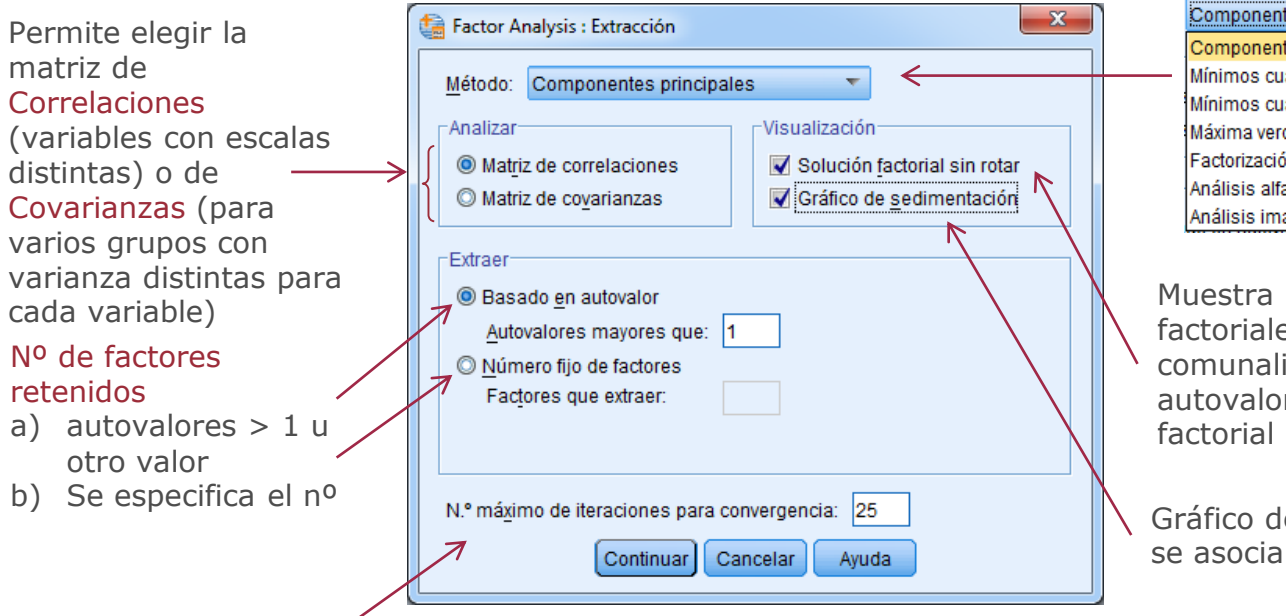

Métodos de análisis factorial

tes principales tes principales adrados no ponderados adrados generalizados osimilitud ón de ejes principales ä. agen

las saturaciones es sin rotar, las idades y los ares de la solución

e la varianza que a cada factor.

Permite especificar el número máximo de pasos que el algoritmo puede seguir para estimar la solución

### **Rotación**

#### Selección del método de rotación factorial

- **Método varimax**. Rotación ortogonal que minimiza el número de variables que tienen saturaciones altas en cada factor. Simplifica la interpretación de los factores.
- Criterio Oblimin directo. Rotación oblicua (no ortogonal). Si delta es igual a cero las soluciones son las más oblicuas. A medida que delta se va haciendo más negativo, los factores son menos oblicuos. Se puede introducir un número menor o igual que 0,8.
- Método quartimax. Rotación que minimiza el número de factores necesarios para explicar cada variable. Simplifica la interpretación de las variables observadas.
- Método equamax. Método de rotación que es combinación del método varimax, que simplifica los factores, y el método quartimax, que simplifica las variables. Se minimiza tanto el número de variables que saturan alto en un factor como el número de factores necesarios para explicar una variable.
- Rotación Promax. Rotación oblicua que permite que los factores estén correlacionados. Esta rotación se puede calcular más rápidamente que una rotación oblimin directa, por lo que es útil para conjuntos de datos grandes.

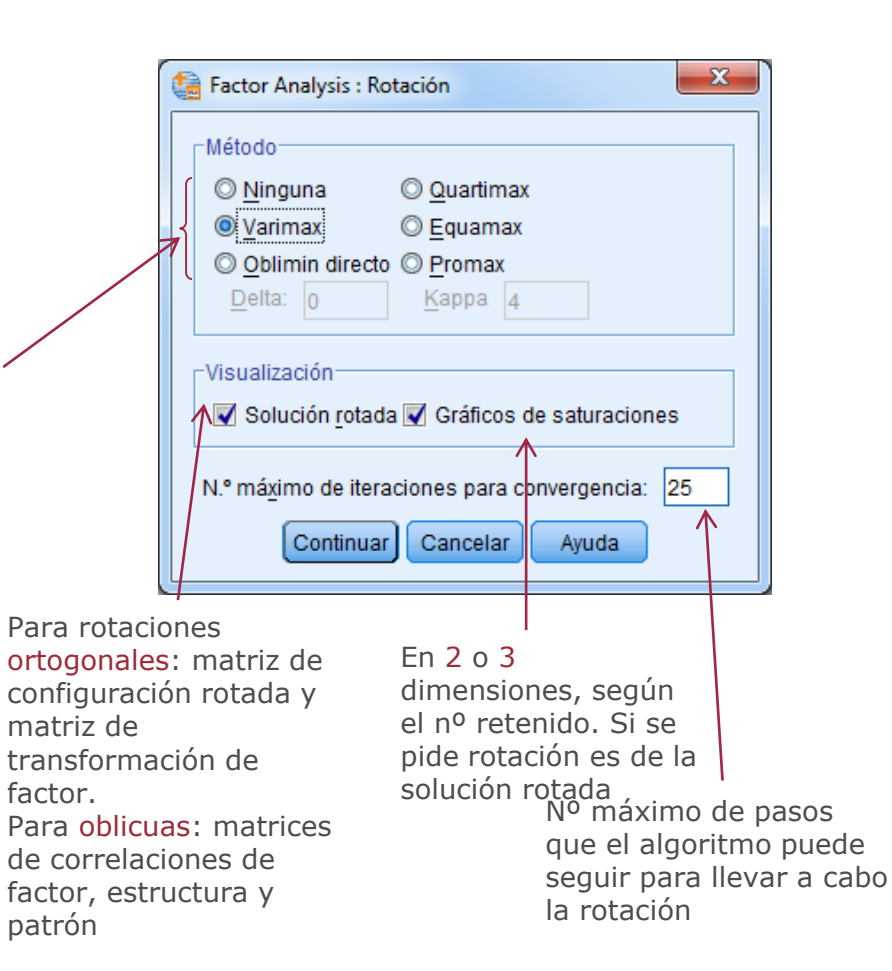

#### **Puntuaciones factoriales**

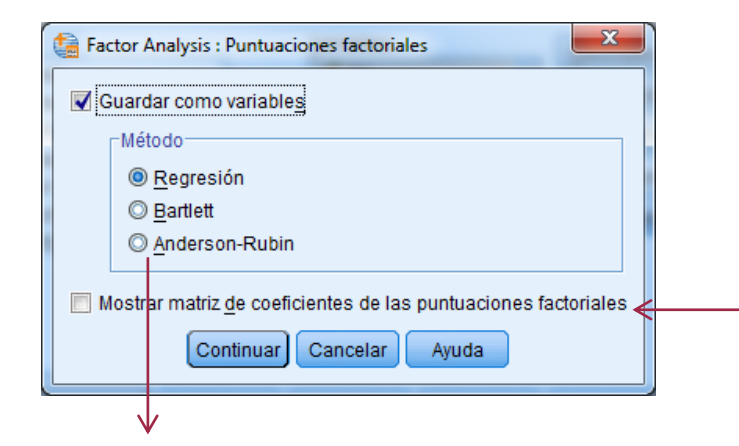

Muestra los coeficientes por los que se multiplican las variables para obtener puntuaciones factoriales. Muestra las correlaciones entre las puntuaciones factoriales

#### **Método alternativos:**

- Método de regresión. Las puntuaciones tienen media 0 y una varianza igual al cuadrado de la correlación múltiple entre las puntuaciones factoriales estimadas y los valores factoriales verdaderos. Las puntuaciones puede correlacionarse incluso si los factores son ortogonales.
- Puntuaciones de Bartlett. Las puntuaciones tienen media 0. Se minimiza la suma de cuadrados de los factores únicos sobre el rango de las variables.
- Método de Anderson-Rubin. Es una modificación del método de Bartlett, que asegura la ortogonalidad de los factores estimados. Las puntuaciones resultantes tienen una media 0, una desviación típica de 1 y no correlacionan entre sí.

#### **Opciones**

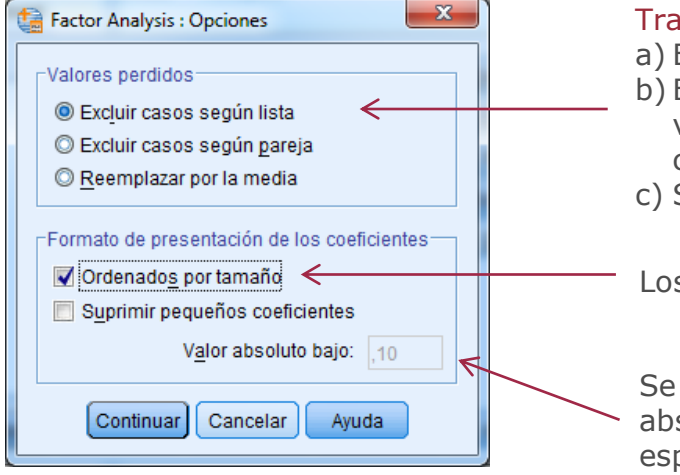

#### Tratamiento de valores perdidos

- a) Excluye todos los perdidos de cada variable
- b) Excluye los perdidos de las parejas de variables que no puede calcular las correlaciones
- c) Sustituye el valor perdido por la media

Los coeficientes se ordenan por tamaño

Se suprimen los coeficientes cuyos valores absolutos sean menores que el valor especificado

## **Ejercicio 2**

¿Puedes mejorar el modelo?

Analiza la matriz anti-imagen para valorar la eliminación de variables con valores bajos teniendo en cuenta:

- a) Eliminar variables con valores de la "Medida de adecuación muestral" por debajo de 0,5
- b) Que no desmejore el total de varianza explicada
- c) Que no aumente la cantidad de factores

## **Práctica Adicional:**

Selecciona algunas variables con criterio teórico sobre algún tema que le interese de la base del INE-Censo 2001 Barcelona y realice un ACP. La base está disponible en:

<http://pagines.uab.cat/plopez/sites/pagines.uab.cat.plopez/files/Barcelona.SAV>

### Recuerda:

a) No utilizar el 100% de las categorías de una variable, elimine al menos una para que no haya combinación lineal perfecta.

b) Analiza la matriz anti-imagen para valorar la eliminación de variables con valores bajos.